# **Anleitung Anmeldung zum Training**

Auf Grund neuer Vereinbarungen mit dem HCC müssen wir ab dem 08.05.2023 einige Änderungen vornehmen.

Da wir u.a. die Bahnauslastung im HCC besser organisieren müssen, haben wir über NUUDLE eine Abfrage eigerichtet.

Hier muss sich jeder für den entsprechenden Trainingstag an/abmelden. Dies muss spätestens am Vortag bis 12:00 Uhr geschehen.

Nur so können wir die 6 Trainingsbahnen (statt bisher 4) optimal ausnutzen und ggf. Mehrkosten vermeiden.

Pro Bahn ist eine Belegung mit mindestens 2 und maximal 4 Spielern vorgesehen.

**TARTSEITE** KONTAKT IMPRESSUM DATENSCHUT tái 111 ₩ **VO** ■  $\mathbf{\Omega}$ **DER CLUB MANNSCHAFTEN TERMINE ERGEBNISSE INFOS/LINKS GALERIE TERMINE GUT HOLZ!** WILLKOMMEN AUF DEN SEITEN DES HCC-BOWLINGCLUBS ROSTOCK. 08.05.2023 GEBURTSTSG PETER Wir haben hier versucht, die wichtigsten Daten über unseren Bowlingverein und Peter hat Geburtstag :-) unsere Aktivitäten in Sachen Bowling in Rostock zusammenzufassen. Schaut Euch doch mal um und wenn Ihr Fragen habt, meldet Euch einfach! 08.05.2023 GEBURTSTAG HEINER "Live" könnt Ihr uns an den Trainingstagen Montag und Mittwoch von 18:00-21:00 Heiner hat Geburtstag :-) Uhr erlehen Unsere Jugend trainiert am Freitag von 16:30 bis 18:30 Uhr. Bei Interesse einfach melden oder vorhei schauen! BOWLINGBAHNEN KÖNNT IHR BEI UNS NICHT RESERVIEREN !! NUR FÜR MITGLIEDER: ANMELDUNG ZUM TRAINING

Den LINK für die Anmeldung seht Ihr auf unserer Hompage:

Dann gelangt Ihr auf die NUUDLE Seite:

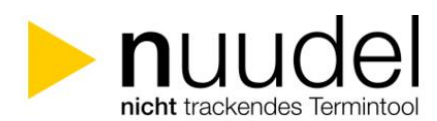

Umfrage - Termine Training Mai 2023

#### Termine Training Mai 2023

Autor.in der Umfrage HCC Bowling Club

Öffentlicher Link zur Umfrage &

https://nuudel.digitalcourage.de/2XqW5Y2wJFxyofMd

Stimmabgaben zur Umfrage <sup>6</sup>

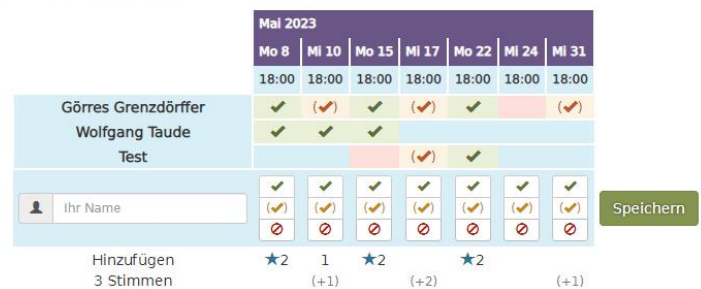

 $U$ 

**自** Drucken **↓** CSV-Export

- 1. Hier tragt Ihr in die Spalte (\*1) *EINMALIG* Euren Namen ein
- 2. Dann könnt Ihr am Spieltag Eure AN/-Abwesenheit eintragen (\*2)
- 3. Unbedingt danach auch "Speichern" klicken (\*3)

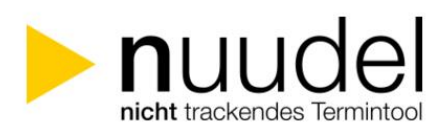

Umfrage - Termine Training Mai 2023

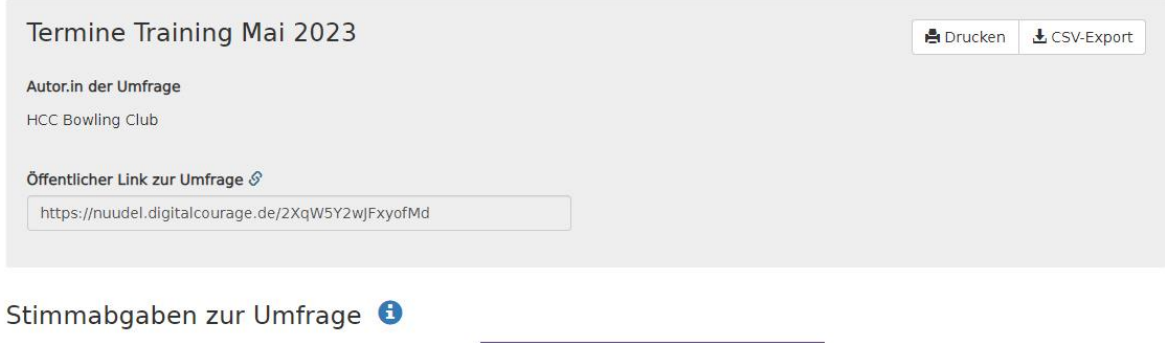

 $\sim$  OK

Deutsch

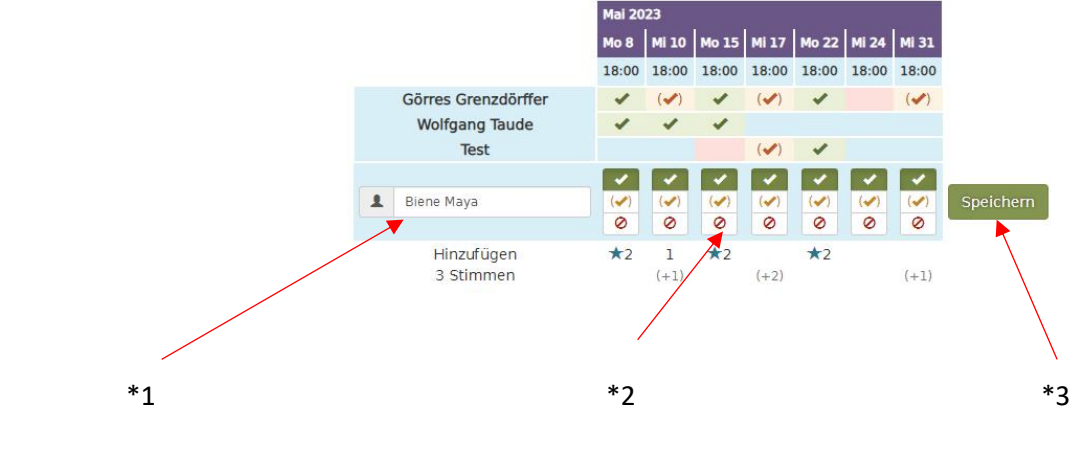

### ACHTUNG !

Ihr seht nach dem Speichern einen **LINK**

Diesen müsst Ihr Euch abspeichern oder als Lesezeichen im Browser hinterlegen.

## **NUR MIT DIESEM LINK KÖNNT IHR DANN ÄNDERN ODER ERGÄNZEN !!!**

#### **Der LINK ist nur für Euch, damit kein Fremder Eure Auswahl ändern kann.**

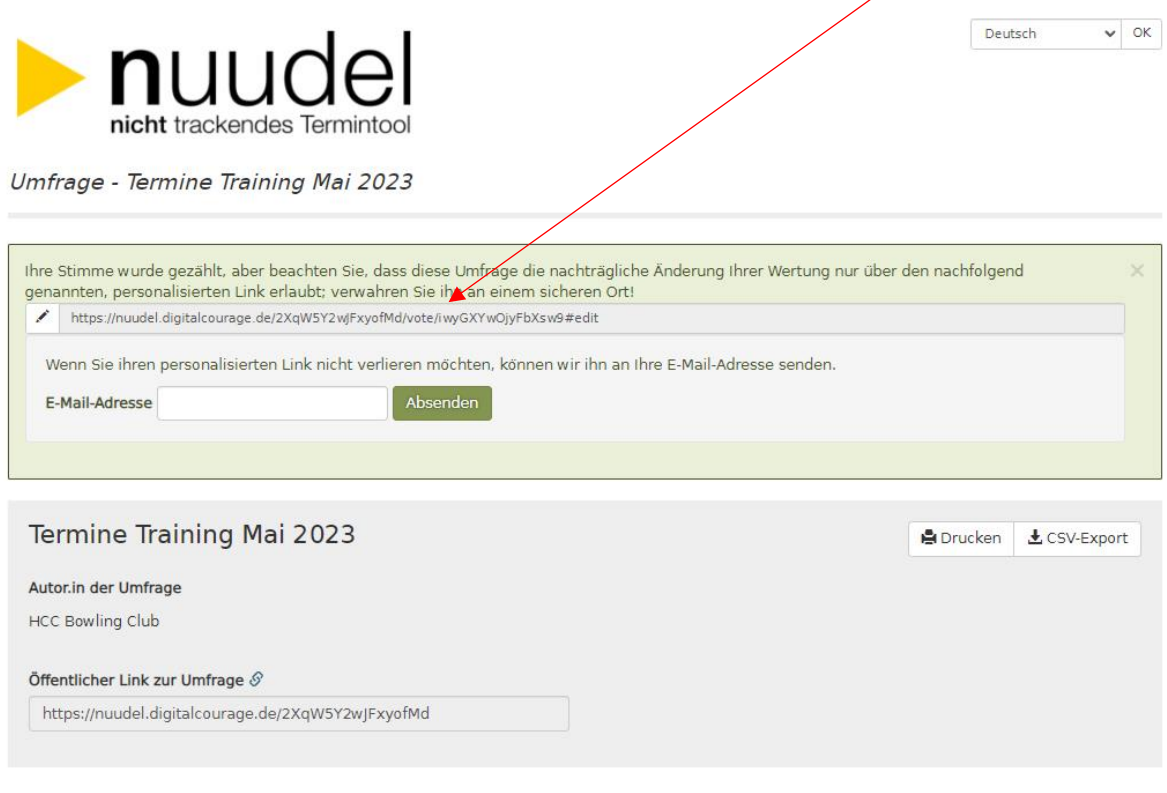

Stimmabgaben zur Umfrage <sup>6</sup>

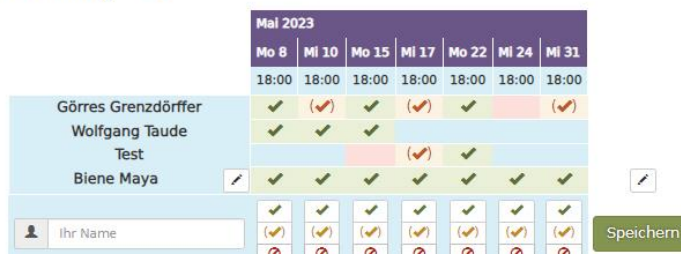

Wir werden die Termine immer rechtzeitig einen Monat im Voraus zur Auswahl stellen (es muss ja übersichtlich bleiben).

Verantwortlich ist hier unser Sportskamerad GÖRRES GRENZDÖRFFER